## **Adobe Photoshop CS4 Keygen With Registration Code [32|64bit] 2022**

When it comes to installing software, we all have that one friend who is extremely excited about it as if it were the second coming. They love to show it off and boast that they can install it in under a minute because they are a master. Well, it's not quite that easy to install and run software, but it can definitely be done if you follow a few simple steps. Whether you are installing an operating system, or installing a piece of software, all you need to do is follow the steps listed below. Install & Crack Adobe Photoshop

**Step 1**: Before you get started, make sure you have a good backup of your computer. Always back up your important files so you can restore them if something goes awry.

**Step 2**: Download the software you want to install on your computer. It is important to download the right version of the software as you might be setting up a new computer and need to install the software from a fresh disk.

**Step 3**: Once you have the downloaded the software, unzip the file and run it.

**Step 4**: After you have the software installed, you can start installing the program. Simply double click on the software and follow the onscreen instructions.

**Step 5**: Once the install is complete, you need to run the software. Close the installer and run the software. You can do this by simply clicking on it when you start your computer.

**Step 6**: Once you have the software running, simply follow the instructions to fix any issues such as missing components. Once you have successfully installed Adobe Photoshop, you can start making some great photos and illustrations.

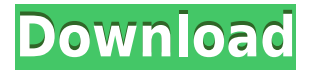

One key new tool introduced in the latest version of Photoshop CC is some much needed AI (Artificial Intelligence) functionality. Image Smart Trim eliminates the need for you to select the exact area of the image you'd like to trim and allows you to precisely trim image quality and obtain a perfect target area. In addition to feature-wise improvements, Photoshop CC also adds a few very basic improvements to the Organizer, including aligning visible layers by "auto color match", using the Loupe option and adding a small file size indicator to efficiently display files in both large and small sizes. Fortunately, no matter which level of Photoshop you use, the tool set remains extensive. With each new release, Photoshop has added new tools, such as the Content-Aware Move tool, and optimized others. In the latest version, the AI tools have been added in. One especially useful feature, content-aware enhancements corrects content-aware errors, providing a more automated solution than in previous releases. For example, the new smart trim tool eliminates the need to select a specific area of the PHOTO CDR by automatically detecting what the user wants. Also, the regular trim tool has received some significant performance enhancements. You no longer have to select a starting point and end point in order to obtain a boundary for trimming unwanted areas, and you can even stretch those boundaries one pixel at a time, facilitating a bit of over-trimming. The improvements to the AI fixes the content-aware errors. The AI can find missing or misplaced AI tools, adjust the graph curves, correct color/contrast problems and turn the shape of the face the right way, even if the face is tilted.

## **Adobe Photoshop CS4With Keygen License Key WIN & MAC {{ Latest }} 2022**

A new window, or the destination in which you have opened an image, will appear. You can select a window by placing your cursor over the name of the window and clicking the mouse. If you drag a window around, it moves with the window you're editing; if you copy a window to the desktop, the copy appears there. Opening a file in Photoshop essentially opens a new document in your main editing document for you to work with. To get to that document, click the file icon. You can also choose Window > Other Windows and search through a list of windows you have. Choose between four different blending options with this selection of tools: Soft Light, Hard Light, Vivid Light, and Difference. Also, you can adjust the color of the details and the texture to further enhance the image. If you want to blur the background and focus on the subject, you can choose to do so with the set of blur filters. Some of the filters include Gaussian Blur, Motion Blur, Spatial Blur, and so on. Have fun with the options available and experiment on your own. Play around and make the adjustment you want. You can get a little intimate with this tool because it offers both visualization and physical manipulation. Texture and color effects are just a few of the ways you can edit an image with this option. Vignette and Lens Distortion are also available; however, they are not as important as the rest of the tools. Rotate the image and adjust as desired. Just make sure you apply the effect on one primary layer, while there is nothing on the layer above. You will not have to worry about layers. It is automatically sliced around the edges. 933d7f57e6

## **Adobe Photoshop CS4 Download free Patch With Serial Key With License Key Windows 10-11 2022**

- Use new, free layers menus in Photoshop.
- Use new options in creating new effects.
- Use new features in the Brush tool.
- Use new features in the Healing tool.
- Use new features in the Clone tool.
- Use new features in the Layer Masks.
- Use new features in the Quick Selection tool.
- Use new features in the Adjust tool.
- Use new filter effects in the Filter collection.
- Use new features in the Crop tool.

Change the color scheme of Photoshop easily using the New Color Scheme feature in Photoshop. This feature is designed to alter color schemes easily by changing the appearance of colors, hue, saturation, and lightness. In this Photoshop tutorial, you can see how to quickly change the color scheme using the New Color Scheme feature, which can be used to add a new look to your designs. Cut and trim your image in Photoshop easily using the new Trim tool in Photoshop. In this tutorial, you can see how to use the Trim tool to make your design look perfect. The Trim tool lets you easily cut and trim an object without cutting or damaging the layer above it. Crop out unwanted areas in Photoshop easily using the Crop tool. In this tutorial, you can learn how to use the Crop tool to add the necessary distance to an object, completely crop a photo, or edit out an unnecessary section of the image. This detailed Photoshop tutorial will teach you how to use the Crop tool to remove undesired portions of an image.

photoshop software pc download photoshop mod software download photoshop ps software download photoshop psd software download photoshop psd free software download photoshop pc software download windows 7 photoshop pc software download filehippo photoshop pc software download microsoft photoshop software download photoshop software cs5 free download

These are all previewed today in a beta release of Photoshop CC 2021, the new Photoshop and Lightroom combination, which includes the following features:

- Path tools
- Shape tools\*
- Expanded selection
- Refined brush tools
- Enhanced vector drawing
- Graphite and Vectors
- Expanded Adjustment panels
- Refined UI
- Improved performance through lower latency
- Native GPU support

For the upcoming release, the CC 2021 beta, you'll still get the complete Photoshop and Elements combination (and versions) that you have today for one price. As a result, you can upgrade your

current Adobe software to the latest versions, without losing any of your current settings, or any of the existing work you may have saved in your workflow. More importantly, you'll be ready to take full advantage of the power and expanded features that are being previewed in upcoming software releases.

- Enhanced performance, reliability, and memory efficiency
- Refined vector drawing, painting, and editing

Adobe Photoshop is the photo editing software you've always dreamed of for many reasons. First, Photoshop is one of the best-selling programs of all time and is used on millions of computers across the globe. Second, Photoshop has many different applications that allow you to create amazing graphics such as vector graphics and web graphics. As of right now, Adobe Photoshop is the only software you need to take your photographs, edit them, compress them, and finally play them back from a web or desktop camcorder.

Adobe Photoshop is a professional image editing program that's mostly used to create, edit and compose photos. Photos are the best way to exhibit your creativity. Still, you can design car, building, and any other 3D art by using Adobe Photoshop. You can apply different shades of colors to your clip art and free apps to bring life into the 2D images. Adobe Photoshop is one of the most powerful 3D animation and video editing software in the world. Whether you want to make raster images or vector images, the 3D images can be created easily. You can retouch, add effects, and blend multiple images to create a masterpiece. In the shimmering options, you can add light, texture, and color to your designs. Adobe Photoshop has the capability to compose, edit, and enhance the great images we see on the internet everyday. The photo editing software is used massively by millions of people and their creativity. You can manipulate the images of nature and geographical scenes, and bring them to life. Adobe Photoshop is specifically used for visual effects, digital compositing, RAW editing, and general photo manipulation. Adobe Photoshop is at the helm of the imagery that we see every day in the mundane world. Pictures and images can help you to express yourself. Whether you are a student or office worker, you can easily edit the images of your study material, books, and other things respectively using Photoshop. As with its Elements stablemate, Premiere Elements, Photoshop Elements for macOS matches its Windows 10 counterpart feature-for-feature. The software requires macOS 10.14 or later, but it doesn't yet support Apple Silicon M1-based Macs. That's on Adobe's roadmap for the software, however. An Adobe M1 webpage(Opens in a new window) details the company's progress in moving software to the new hardware platform. Unlike Premiere Elements, Photoshop Elements *is* available on the Mac App Store, which simplifies installation, updating, and moving the app to another computer.

<https://techplanet.today/post/solucionario-trigonometria-plana-y-esferica-de-granville-pdf-21-upd> [https://new.c.mi.com/th/post/1435595/Adobe\\_Dreamweaver\\_CS6\\_CPU\\_Leak\\_Fix\\_Update\\_WorkingD](https://new.c.mi.com/th/post/1435595/Adobe_Dreamweaver_CS6_CPU_Leak_Fix_Update_WorkingD) [https://new.c.mi.com/th/post/1434876/Windows\\_7\\_Arium\\_32\\_Bits\\_VERIFIED](https://new.c.mi.com/th/post/1434876/Windows_7_Arium_32_Bits_VERIFIED) [https://new.c.mi.com/ng/post/78438/PATCHED\\_Intuit\\_QuickBooks\\_Enterprise\\_200\\_R4\\_INSTAL](https://new.c.mi.com/ng/post/78438/PATCHED_Intuit_QuickBooks_Enterprise_200_R4_INSTAL) https://new.c.mi.com/th/post/1430489/Quite A\_Box\_Of\_Tricks\_18\_Crack\_EXCLUSIVE

The most exciting feature of Adobe Photoshop is that it is available in free and paid versions. Free versions have fewer editing capabilities, though they come with many advanced features that paid versions lack. Photoshop CC features a new improved toolbox that puts all of the most-used features in one place for easy access. Users can now choose to hide the panel or immediately see it when they need assistance. In addition to its smart the undo and redo tools, the redesigned panels include the ability to select the colors in an image with relative ease, and Photoshop has added layer properties that simplify visualizing a file's content and assets. Adobe has improved the preview canvas to make it easier to edit with the Crop tool and paint with the Brush tool. The tool bar has also been streamlined. Users can now directly access brush settings through the Brush Panel while working in the Edit Image window. Additional new features include improved Input Levels for greyscale images (including the removal of undocumented formats), the Tangent Brush panel for creating soft blending effects, and the ability to preview adjustments in most file types including JPEG, TIFF, GIF and WebP. Adobe has also improved the skills panel, which now includes three Quick Mask tools: Motion Blur, Unsharp Mask and Clone Stamp, among other improvements. Additionally, users can now outline, brush and erase lasso selections in all included file types. Finally, new retouching tools have been added to the Quick Panel, including Spot Healing and the Add Layer Levels tool.

<https://ariran.ir/wp-content/uploads/2022/12/Free-Download-Photoshop-Cs-For-Windows-7-HOT.pdf> <https://72bid.com?password-protected=login>

<https://ilanlardabul.com/wp-content/uploads/2022/12/wilmgess.pdf>

[https://universoshomeopatia.com/wp-content/uploads/2022/12/Free-Download-Photoshop-Actions-TO](https://universoshomeopatia.com/wp-content/uploads/2022/12/Free-Download-Photoshop-Actions-TOP.pdf) [P.pdf](https://universoshomeopatia.com/wp-content/uploads/2022/12/Free-Download-Photoshop-Actions-TOP.pdf)

<https://relish-bakery.com/2022/12/23/adobe-photoshop-free-download-windows-8-1-extra-quality/> [https://lectomania.com/wp-content/uploads/2022/12/Adobe-Photoshop-70-Download-For-Pc-Windows](https://lectomania.com/wp-content/uploads/2022/12/Adobe-Photoshop-70-Download-For-Pc-Windows-8-32-Bit-NEW.pdf) [-8-32-Bit-NEW.pdf](https://lectomania.com/wp-content/uploads/2022/12/Adobe-Photoshop-70-Download-For-Pc-Windows-8-32-Bit-NEW.pdf)

<https://aquadiscovery.ru/wp-content/uploads/2022/12/welelm.pdf>

[https://teenmemorywall.com/watercolor-paint-brushes-photoshop-free-download-\\_\\_full\\_\\_/](https://teenmemorywall.com/watercolor-paint-brushes-photoshop-free-download-__full__/)

[https://earthoceanandairtravel.com/2022/12/23/photoshop-2021-version-22-1-1-download-free-with-f](https://earthoceanandairtravel.com/2022/12/23/photoshop-2021-version-22-1-1-download-free-with-full-keygen-keygen-for-lifetime-windows-10-11-x64-updated-2023/) [ull-keygen-keygen-for-lifetime-windows-10-11-x64-updated-2023/](https://earthoceanandairtravel.com/2022/12/23/photoshop-2021-version-22-1-1-download-free-with-full-keygen-keygen-for-lifetime-windows-10-11-x64-updated-2023/)

[https://bodhirajabs.com/download-adobe-photoshop-2022-version-23-1-torrent-activation-code-full-pr](https://bodhirajabs.com/download-adobe-photoshop-2022-version-23-1-torrent-activation-code-full-product-key-mac-win-latest-2023/) [oduct-key-mac-win-latest-2023/](https://bodhirajabs.com/download-adobe-photoshop-2022-version-23-1-torrent-activation-code-full-product-key-mac-win-latest-2023/)

A lot of essential tools have been laid out to assist users of Photoshop cc to work with their images completely effortlessly and thus they don't face any customization and complexity. Photoshop is a powerful software which has made it one of the most used image editing tools in the market. These features keep a user steady until they face the daunting backdrop of using Photoshop CC. For the beginner, they have a photo-retouching tool, an eraser, adjustment layer, and similar functions. There are live tools and filters with a non-destructive workflow, yet powerful tools for higher-end designers and commercial projects. Adobe Photoshop uses a very adaptive and user-friendly workspace. While professionals need a lot of experimentation to get used to the UI, even beginners can quickly learn the basics of the software. Version CC is a complete re-make and overhaul of the image editing tools on the market, with typical Photoshop features being improved. They include the user friendly interface which enables users to create a layout, save your images, and do image editing activities at the same time. Adobe Photoshop is used like a full medical tool or a magazine for nothing but image editing. Its function is just awesome, and you will only imagine how comfortable it feels. It has trio of eraser, color correction, and adjustment layers. With it, you will be able to get remarkable results in a short span of time. **Adobe Photoshop CC:** It is considered as the super-duper program for editing images. For beginners, the interface is fluid and easy to understand. With a help of some useful features, you can work comfortably all the way to the edge.